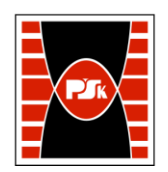

# **KARTA PRZEDMIOTU**

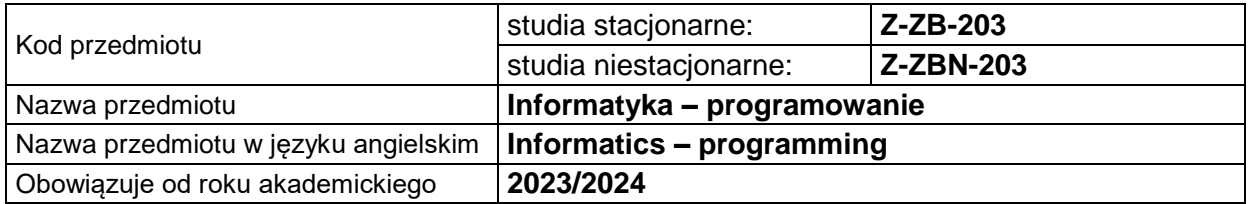

#### **USYTUOWANIE PRZEDMIOTU W SYSTEMIE STUDIÓW**

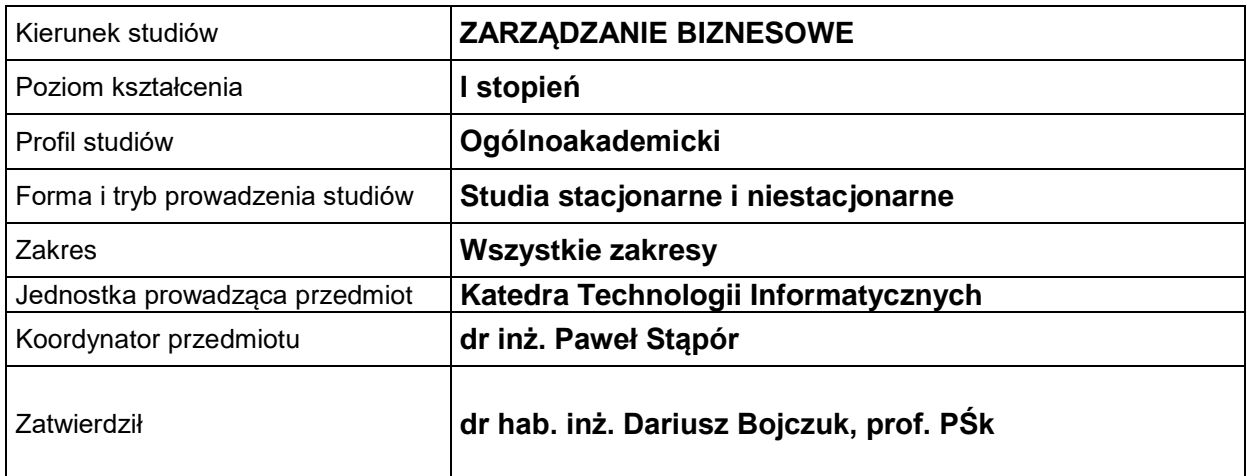

#### **OGÓLNA CHARAKTERYSTYKA PRZEDMIOTU**

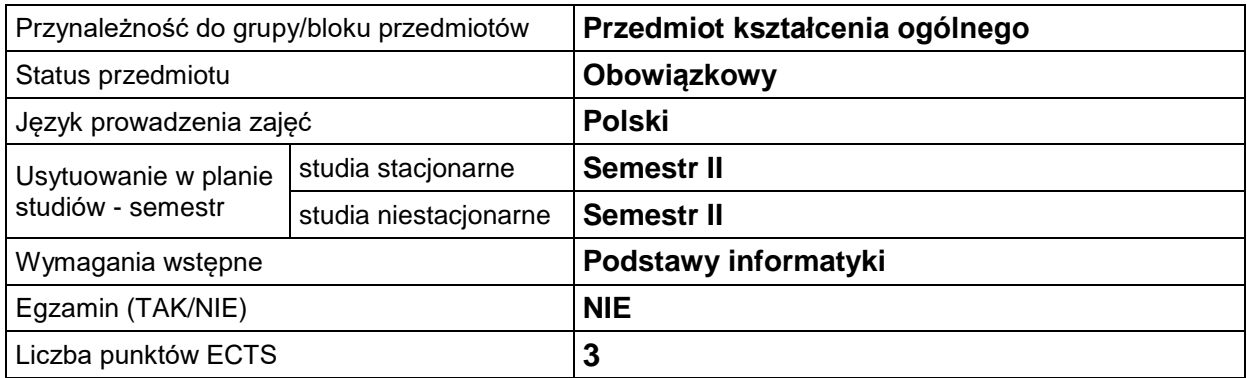

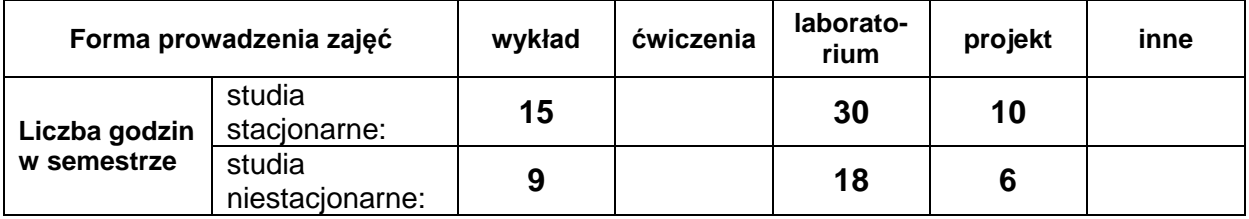

## **EFEKTY UCZENIA SIĘ**

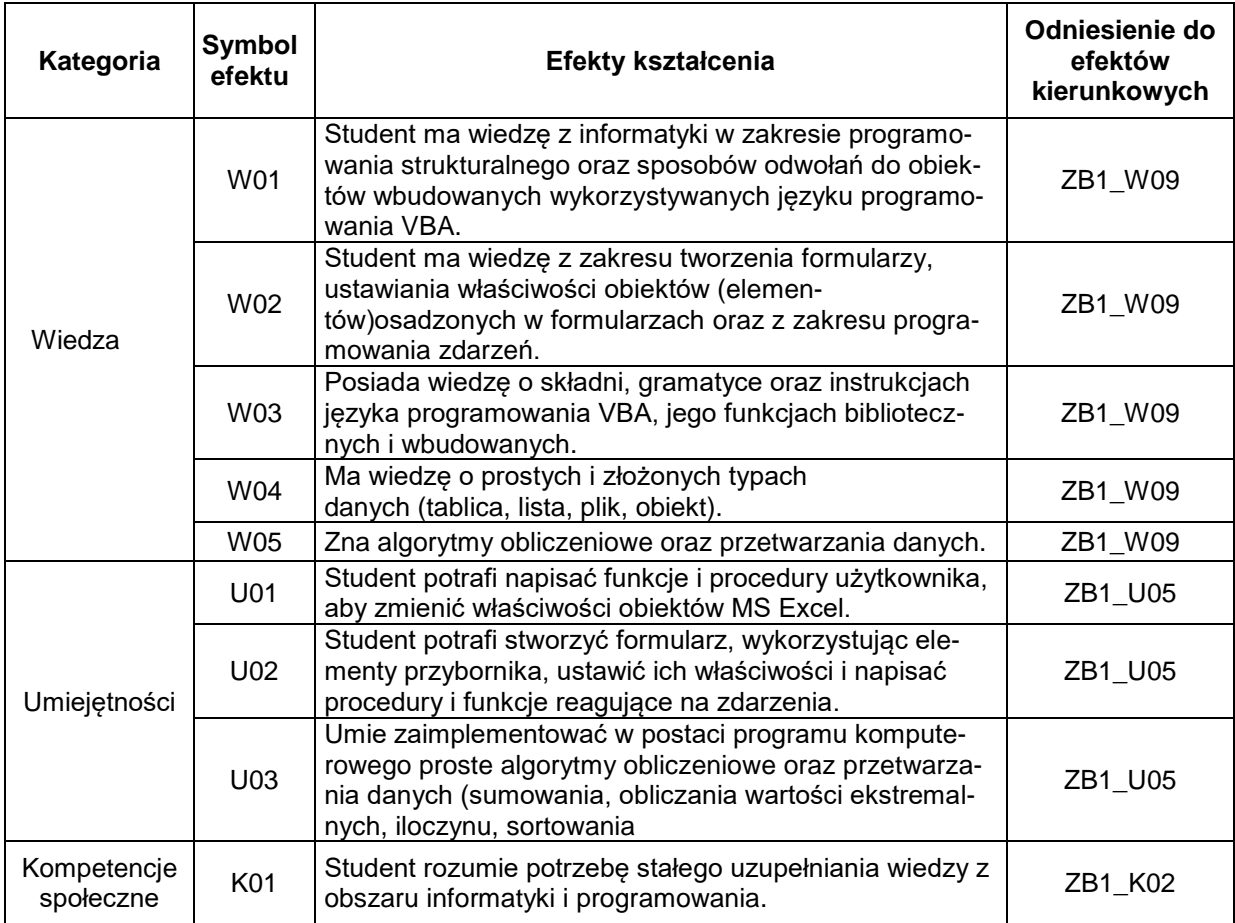

# **TREŚCI PROGRAMOWE**

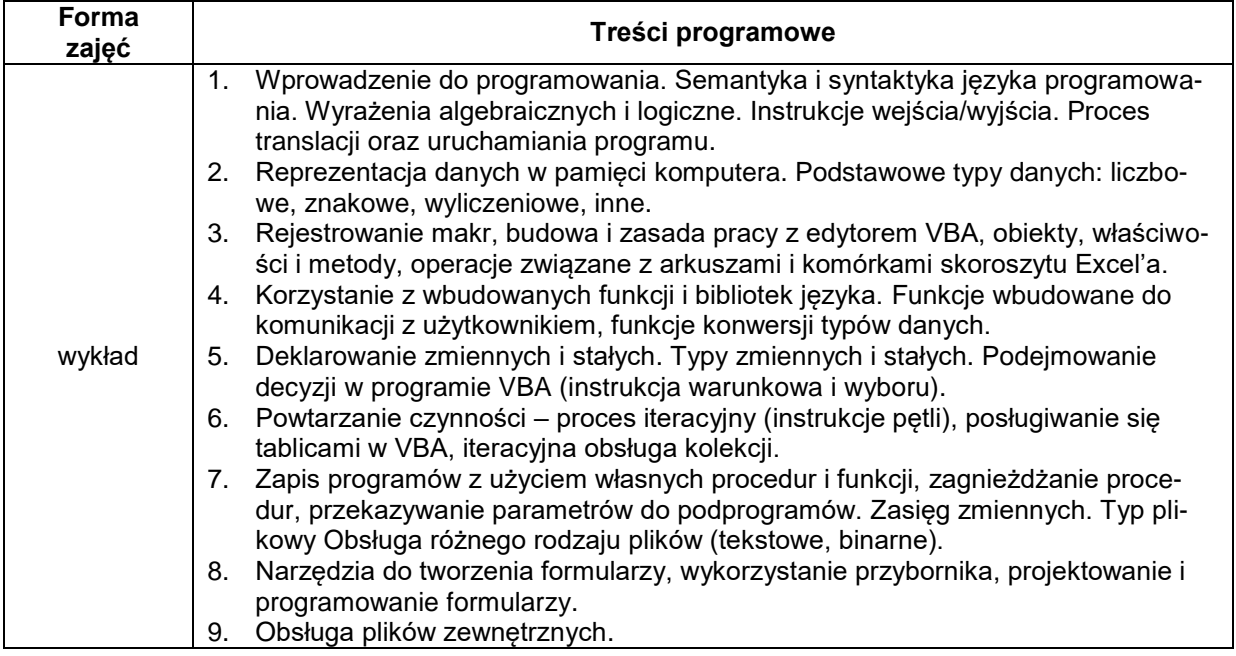

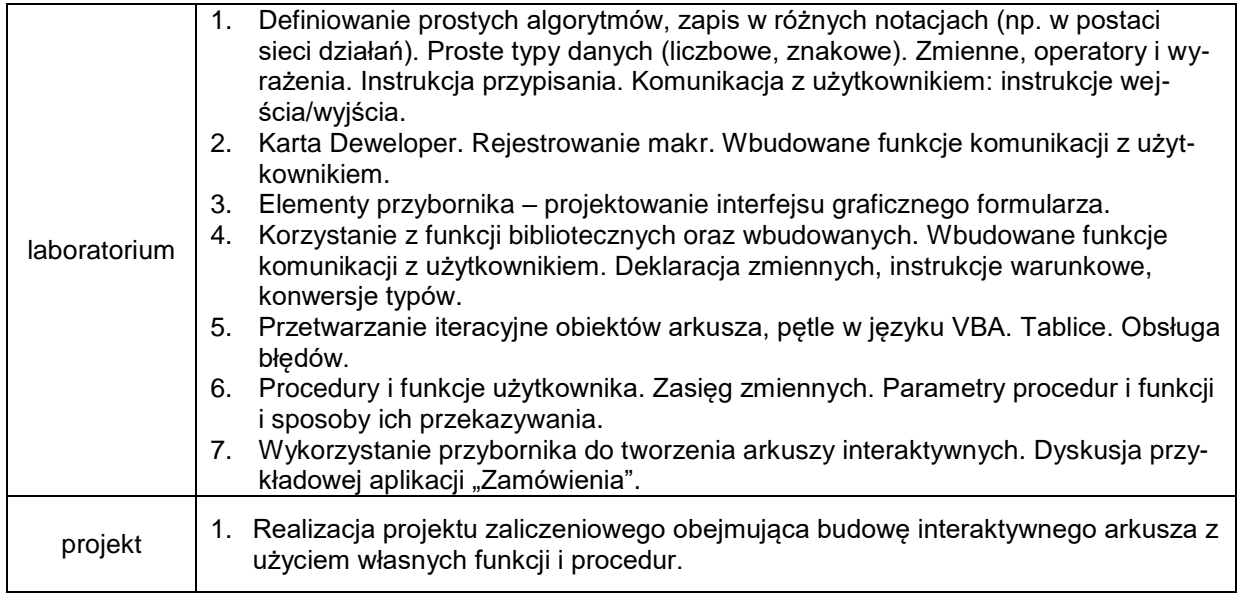

# **METODY WERYFIKACJI EFEKTÓW UCZENIA SIĘ**

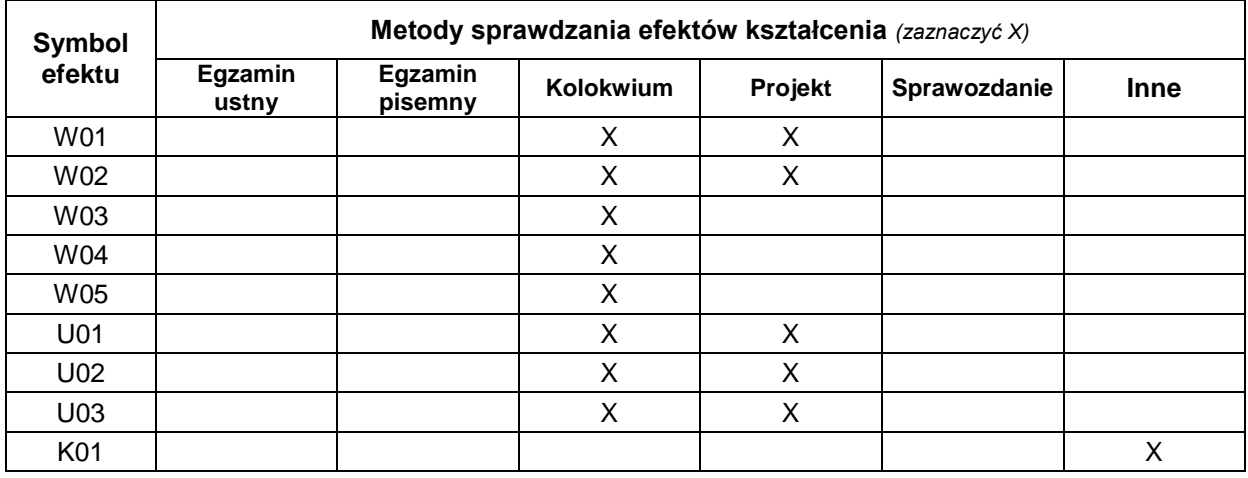

### **FORMA I WARUNKI ZALICZENIA**

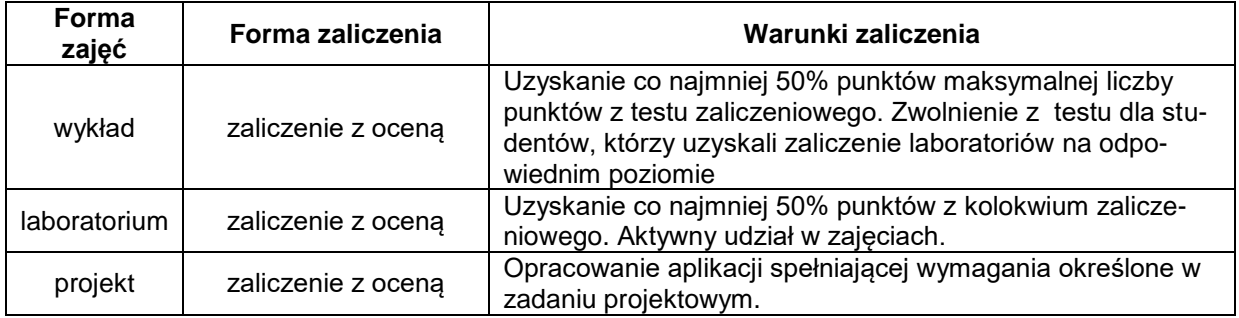

#### **NAKŁAD PRACY STUDENTA**

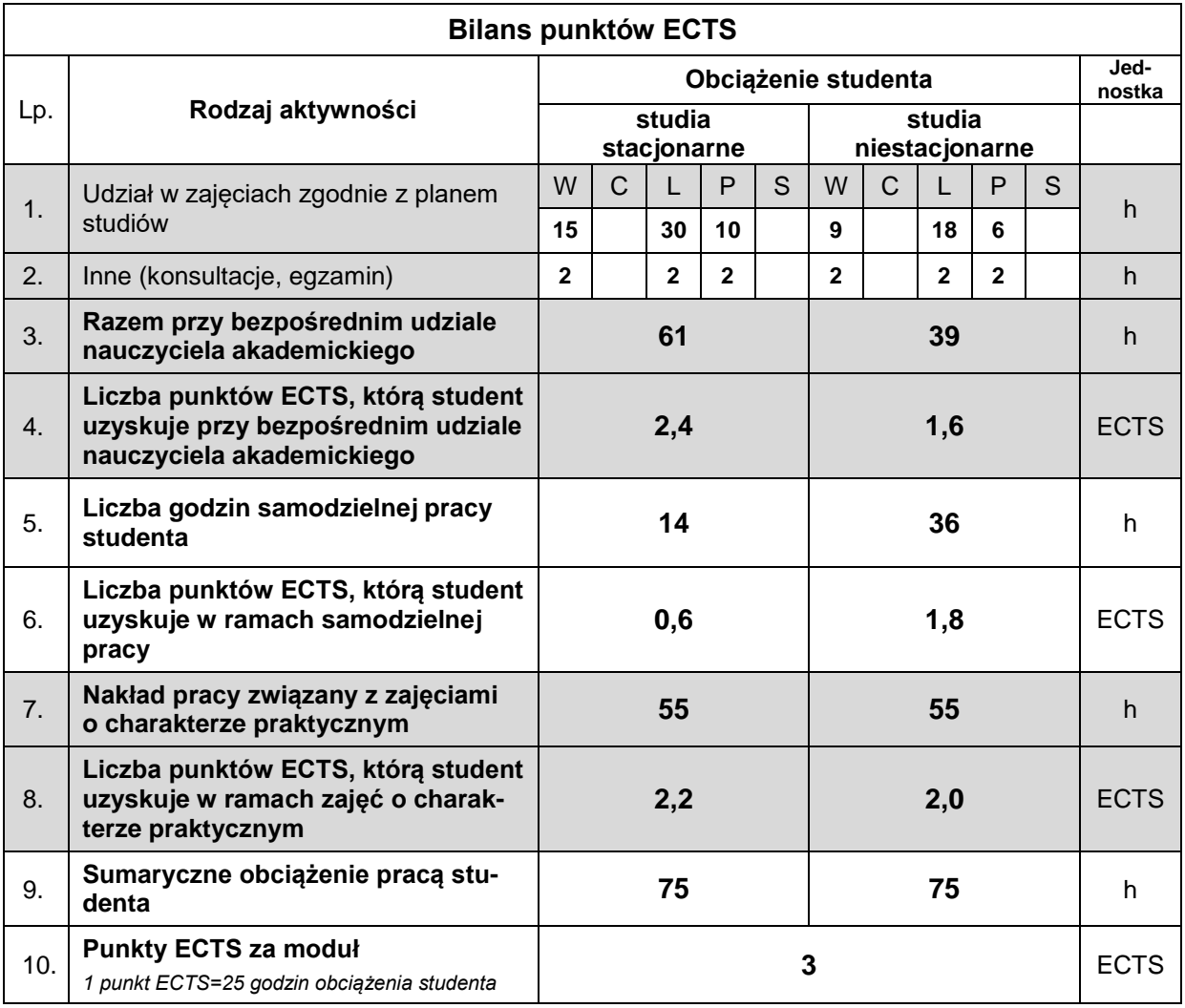

#### **LITERATURA**

- 1. KorolJ. (2001), *Visual Basic w Excelu 2000*, Mikom.
- 2. Kuciński K. (2015),*Visual Basic dla Excela w przykładach*, Wydawnictwo Witanet.
- 3. Czarny P. (2008), *VBA dla Excela 2007 pl*, Helion.
- 4. Williams D.A. (2019),*Excel programming*.